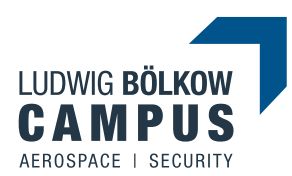

## Zum Ludwig Bölkow Campus mit dem Auto

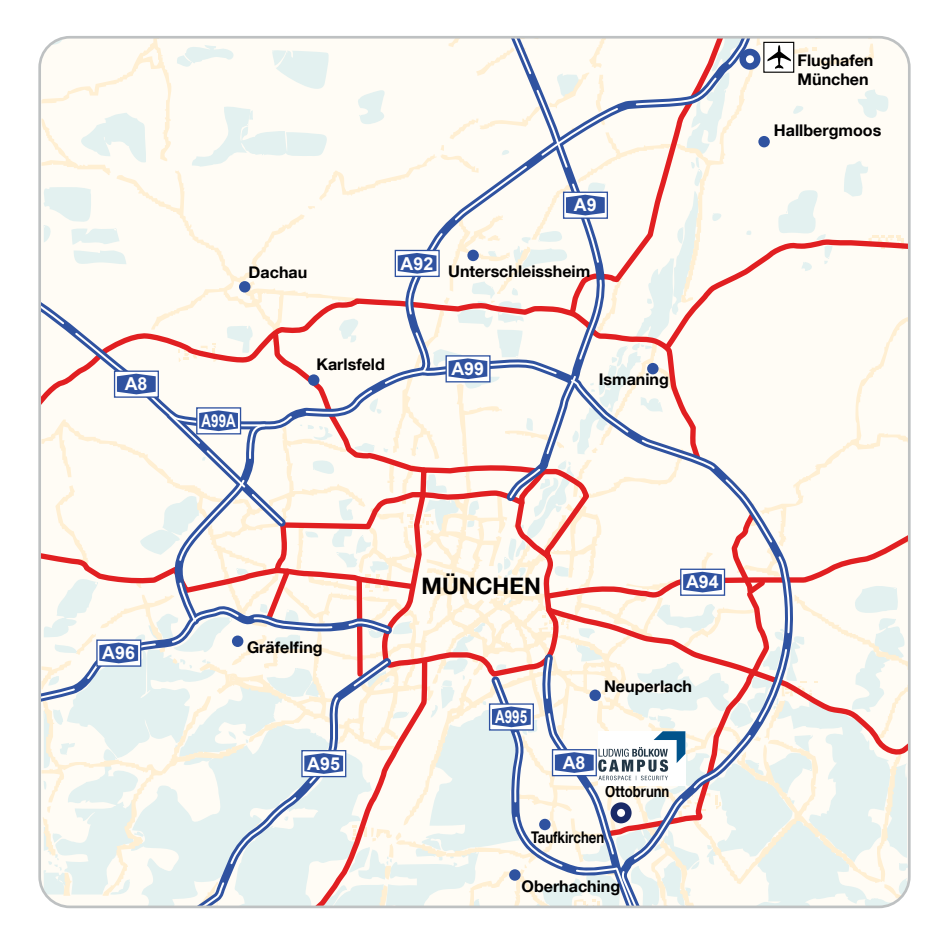

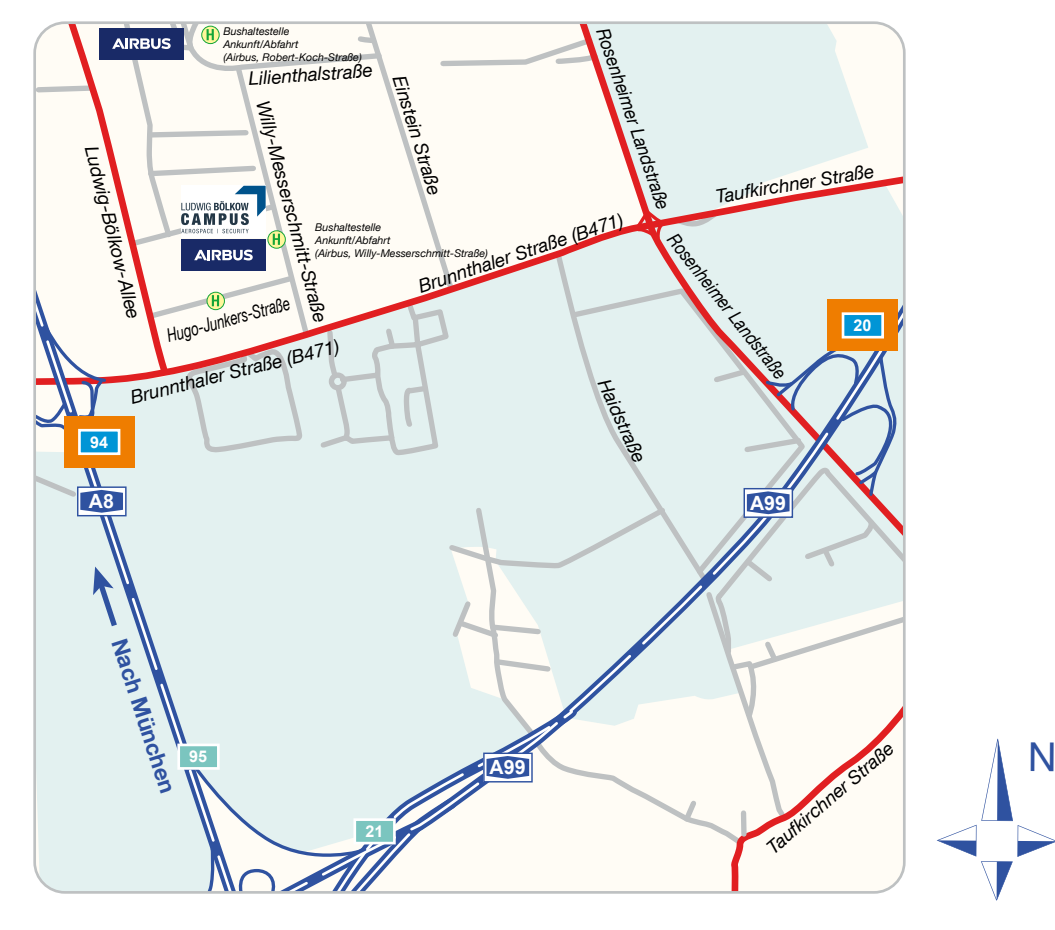

Adresse: Ludwig Bölkow Campus Willy-Messerschmitt-Straße 1 82024 Taufkirchen, Deutschland

ACHTUNG: Im Navigationssystem als Ziel bitte "Willy-Messerschmitt-Straße 1, 82024 Taufkirchen" eingeben.

Ludwig Bölkow Campus vom Flughafen München:

- Auffahrt auf A92 nehmen. (8,2 km)
- Bei Ausfahrt 4 Richtung A9 fahren. (400 m)
- Bei Gabelung links halten, Schildern nach Salzburg/ München folgen. (1,7 km)
- Schildern nach München/A9 folgen und A9 nehmen. (9,6 km)
- Bei Ausfahrt 72-Kreuz München-Nord auf A99 Richtung Salzburg/Innsbruck fahren. (27,8 km)
- Bei Ausfahrt 20-Ottobrunn Richtung Höhenkirchen/ Brunnthal fahren. (350 m)
- Bei Gabelung rechts halten, Schildern nach München/Ottobrunn folgen und Rosenheimer Landstraße/St2078 nehmen. Weiter auf St2078. (650 m)
- Links abbiegen auf Brunnthaler Str./B471. (1,1 km) • Rechts abbiegen auf Willy-Messerschmitt-Straße. (600 m)

#### von Salzburg:

- A8 in Richtung München nehmen. (117 km)
- Bei Ausfahrt 94-Taufkirchen-Ost auf Brunnthaler Str./ B471 fahren. (800 m)
- Links abbiegen auf Willy-Messerschmitt-Straße.

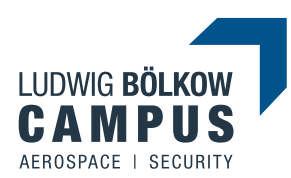

# Zum Ludwig Bölkow Campus mit öffentlichen Verkehrsmitteln

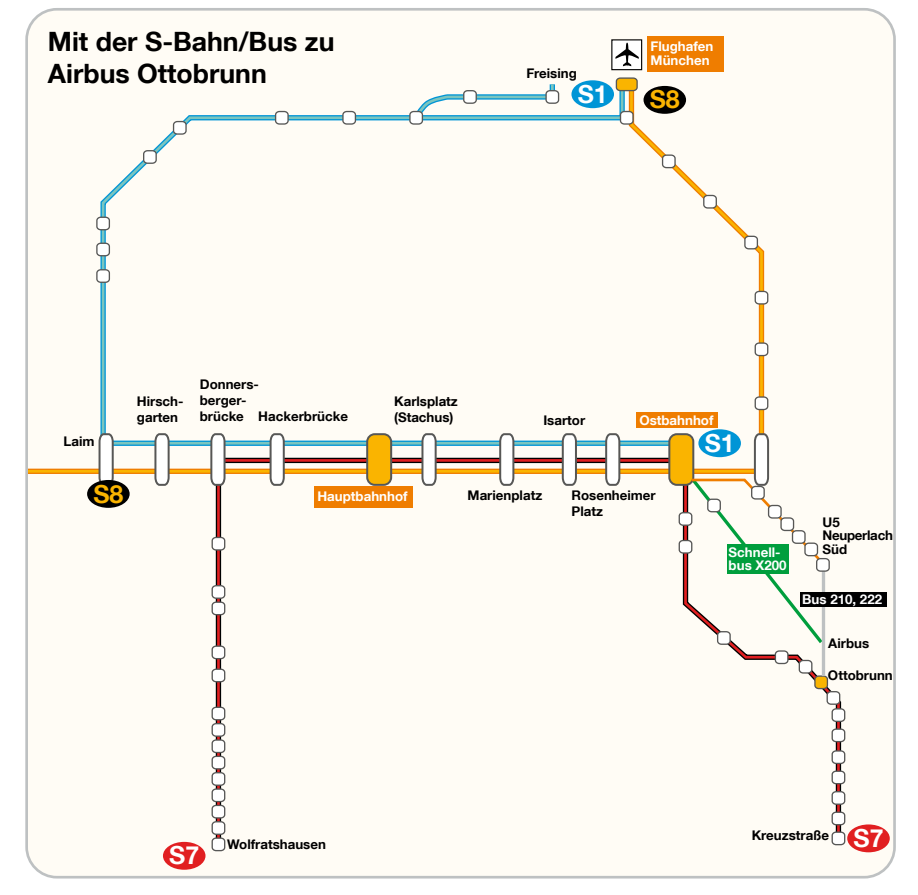

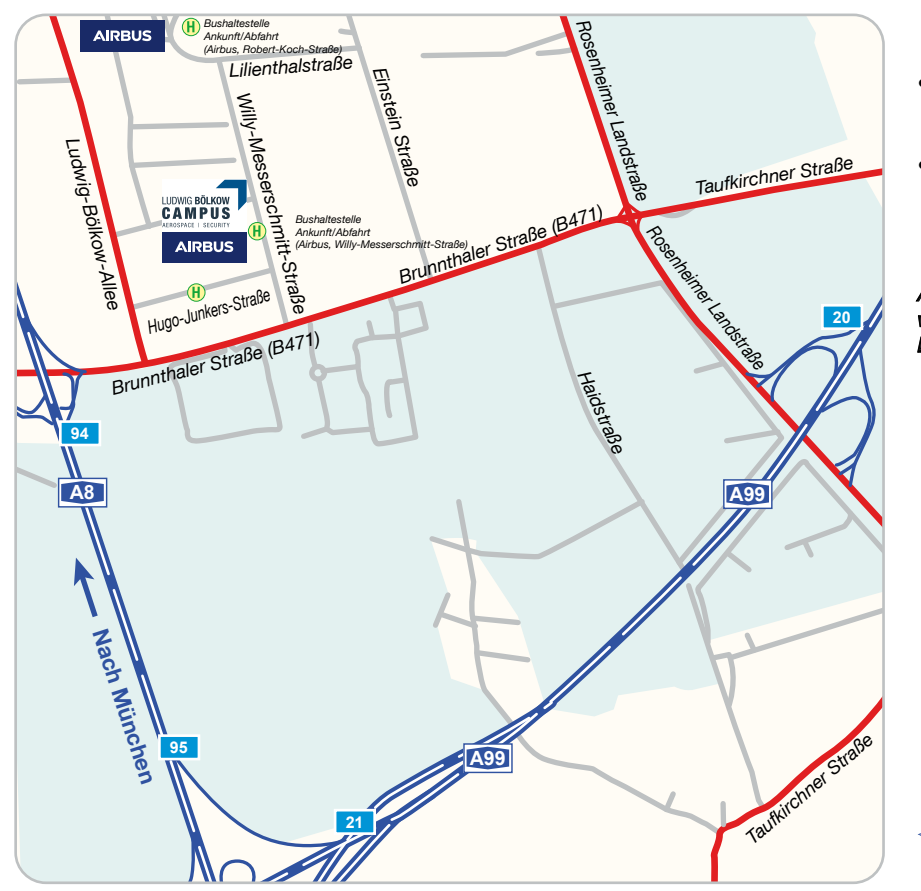

Adresse: Ludwig Bölkow Campus Willy-Messerschmitt-Straße 1 82024 Taufkirchen, Deutschland

### Ludwig Bölkow Campus vom Flughafen München:

• S-Bahn S1 oder S8 zum Ostbahnhof nehmen. Weiter siehe Beschreibung "Vom Ostbahnhof" unten

## vom Hauptbahnhof

• Eine der S-Bahn-Linien in Richtung Osten nehmen und bis Ostbahnhof fahren. Weiter siehe Beschreibung "Vom Ostbahnhof" unten

### vom Ostbahnhof

• Zum Busbahnhof (Bus Terminal) gehen. Mit Schnellbuslinie X200 bis Haltestelle Willy-Messerschmitt-Straße fahren.

#### -oder-

- In S-Bahn S7 (Richtung entweder Höhenkirchen-Siegertsbrunn oder Kreuzstraße) umsteigen und bis Bahnhof Ottobrunn fahren.
- Vom Bahnhof Ottobrunn mit Buslinie 214 oder 241 (Richtung Einsteinstraße/Hohenbrunn) bis Haltestelle Willy-Messerschmitt-Straße fahren.

#### -oder-

N

- In S-Bahn S7 (Richtung entweder Höhenkirchen-Siegertsbrunn oder Kreuzstraße) oder U5 (Richtung Neuperlach Süd) umsteigen und bis Bahnhof Neuperlach Süd fahren.
- Vom Bahnhof Neuperlach Süd mit Buslinie 222 oder 210 (Richtung Lilienthalstraße) bis Haltestelle Lilienthalstraße fahren.
- Von Bushaltestelle Lilienthalstraße nach Süden weiter der Lilienthalstraße folgen bis zur Kreuzung mit der Willy-Messerschmitt-Straße. Nach rechts die Willy-Messerschmitt-Straße gehen.

Achtung: Die Buslinien X200, 210, 214, 222 und 241 verkehren zu bestimmten Tageszeiten nicht regelmäßig. Die Fahrzeiten entnehmen Sie bitte den Busfahrplänen.

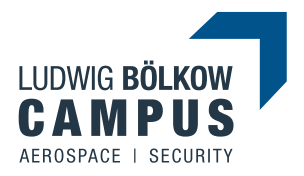

## Piari Standortplan

Adresse: Ludwig Bölkow Campus Willy-Messerschmitt-Straße 1 82024 Taufkirchen, Deutschland

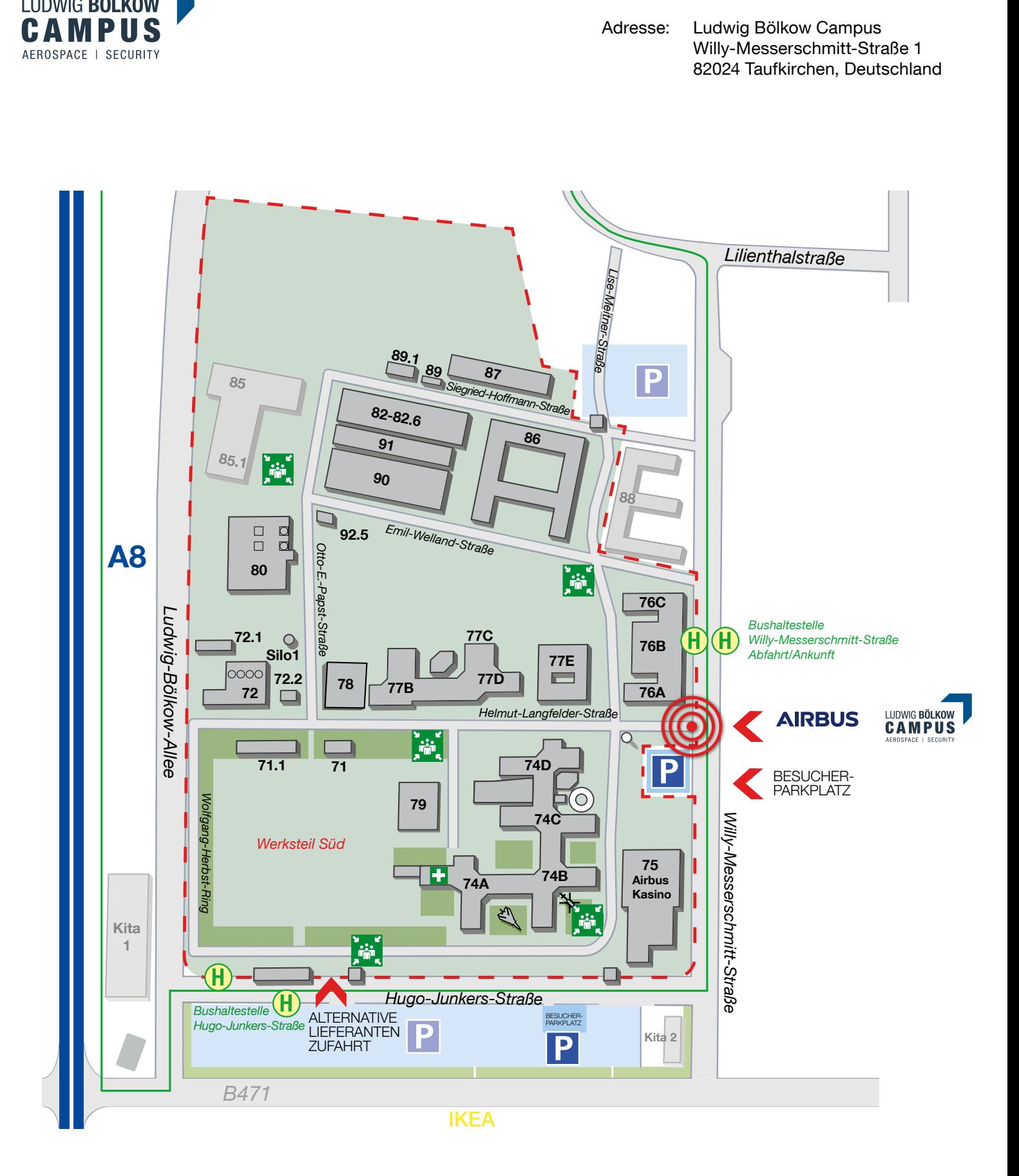